# 臺北市龍山自造教育及科技中心

# 臺北市 110 學年度第 2 學期自造中心教師師資培訓研習實施計畫 壹、依據

一、依教育部國民及學前教育署 109 年 8 月 24 日臺教國署字第 1090094770 號函。

二、臺北市政府教育局 109 年 10 月 13 日北市教資字第 1093092201 號函。

三、本中心 110 學年度計畫。

### 貳、目標

一、多元推廣培養本市教師與學生終身自造精神,建構 21 世紀所需的科技素養。

二、提升全市科技領域師資的專業與數量,迎向新課綱的結合與運用。

三、強化科技領域教師手作能力、材料運用及數位自造知識。

四、發展帶狀課程師資培訓,希望能推廣運用在教學上。

#### 參、辦理單位

臺北市龍山自造教育及科技中心(臺北市立龍山國民中學)。

#### 肆、研習對象

一、臺北市所屬國中小教師,萬華、文山區教師優先錄取,<mark>額滿即停止報名</mark>。

二、本市各級學校有興趣之教師,依報名時間及學校薦派順序錄取,<mark>額滿即停止報名</mark>。

三、本案建議核予參與者公假出席,每種課程全程參與者,核予 3-6 小時研習時數。

四、報名本中心課程無故未參加課程二次者,調降錄取順序。

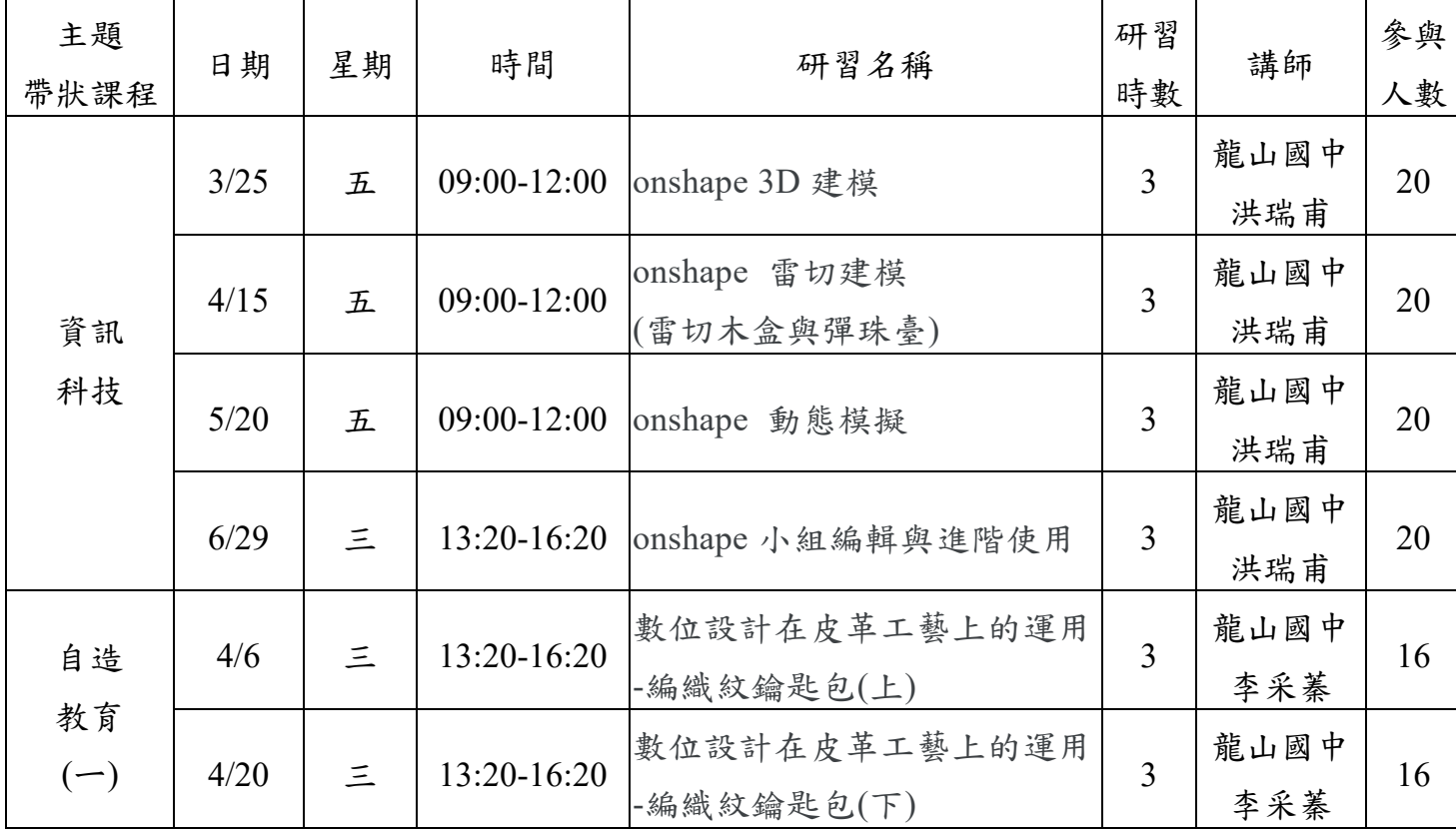

#### 伍、辦理課程、時間及地點

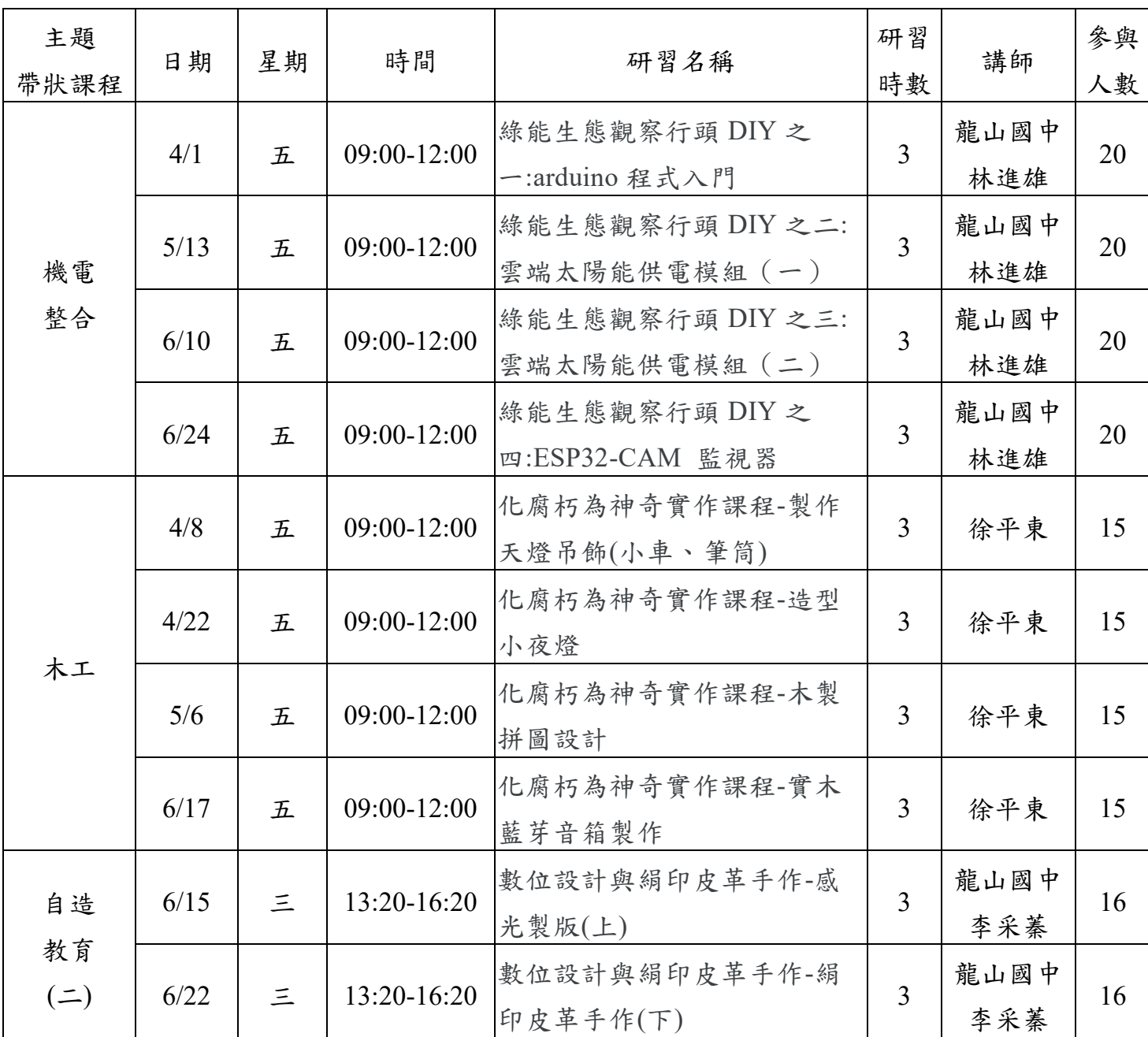

### 陸、報名相關資訊

- 一、已可至臺北市教師可於在職研習網站報名,(網址: [http://insc.tp.edu.tw\)](http://insc.tp.edu.tw/),並 經學校薦派始完成報名。
- 二、研習場地學校無法提供停車位,請儘量共乘或利用大眾運輸工具前往。不提供研習 員車位。敬請參照本校地圖及交通方式:

<http://www.lsjh.tp.edu.tw/enable3/modules/tinyd/index.php?id=13>

三、研習聯絡人:龍山自造教育及科技中心助理黃華凱,電話:(02)2336-2789轉 522 Mail:calvin50005002@lsjh.tp.edu.tw

柒、經費需求:由本中心相關經費支應。

## 捌、本計畫經陳校長核可後實施,修正時亦同。